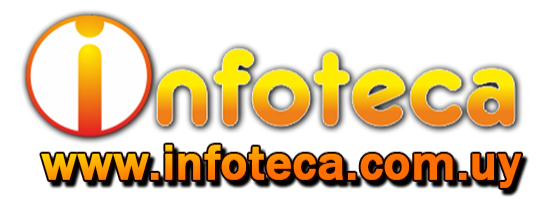

## **EJERCICIO DE USO DE TABLAS PARA DISEÑO EN WORD INSTITUTO INFOTECA – [WWW.INFOTECA.COM.UY](http://www.infoteca.com.uy/)**

La tarea consta es desarrollar un encabezado para una hoja membretada de una empresa.

Paso 1: Creo una tabla de 3 columnas y 1 fila.

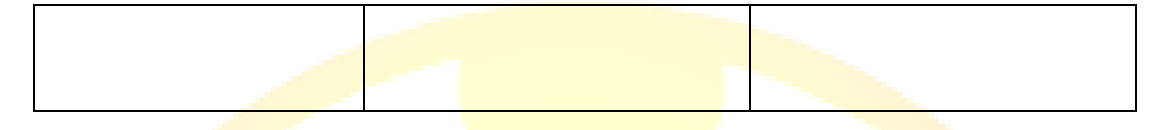

Paso 2: Dentro de la tercera celda creo otra tabla de 2 columnas y 3 filas.

Paso 3: Ajusto ancho de las columnas

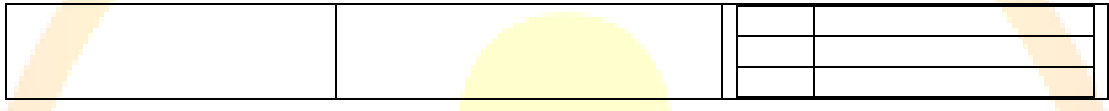

Paso 4: Busco e inserto los textos e imágenes correspondientes.

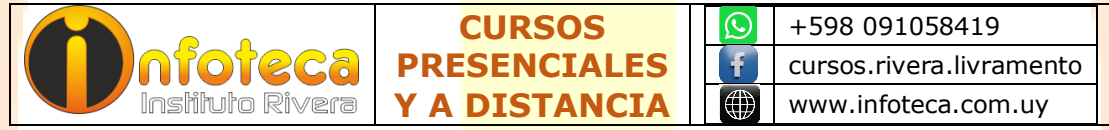

Paso 5: Quito los bordes de las tablas.

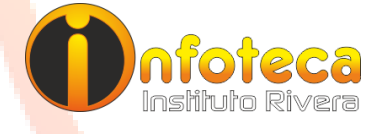

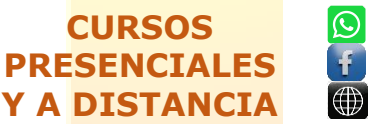

+598 091058419 cursos.rivera.livramento www.infoteca.com.uy